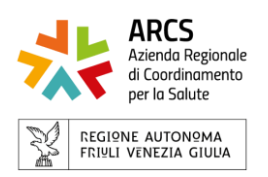

## **AVVISO PUBBLICO, PER TITOLI ED EVENTUALE COLLOQUIO, FINALIZZATO ALL'ASSUNZIONE A TEMPO PIENO E DETERMINATO DI 2 COLLABORATORI AMMINISTRATIVI PROFESSIONALI**

avviso prot.n.3402 del 26/01/2024

#### **PROVA ORALE**

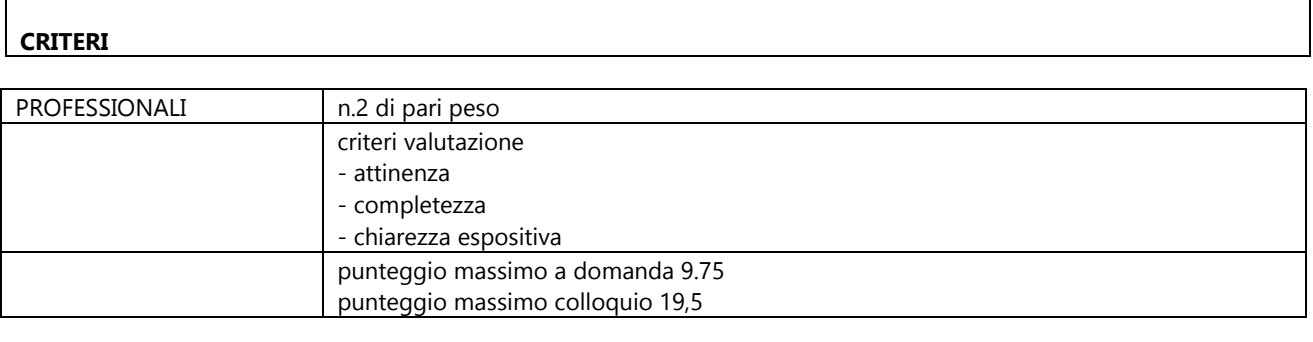

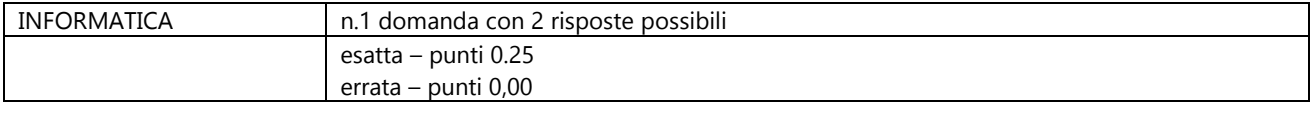

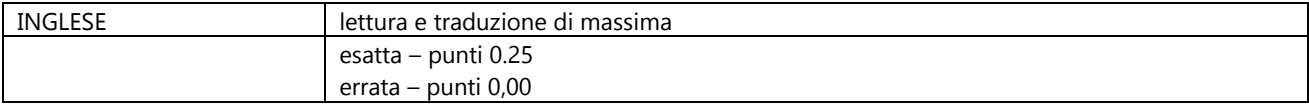

## **DOMANDE**

#### PROFESSIONALI

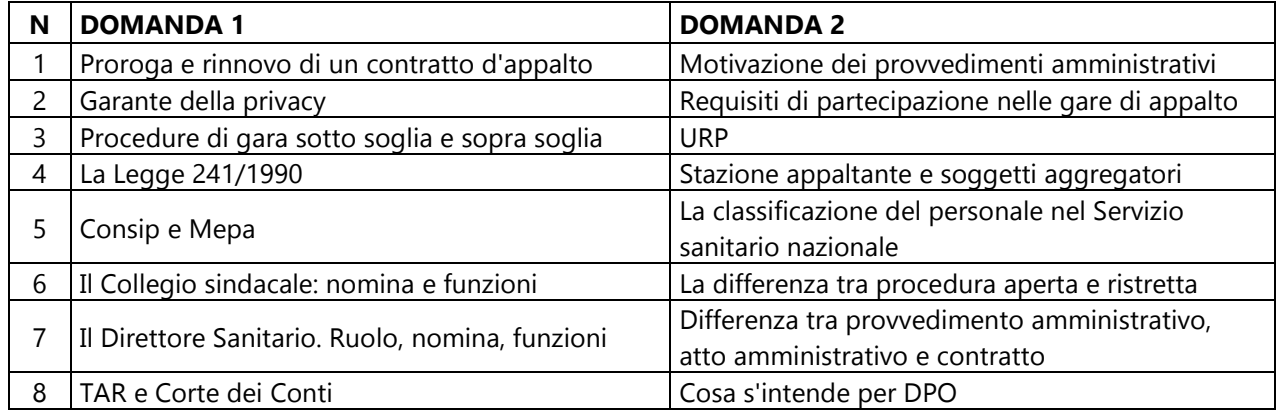

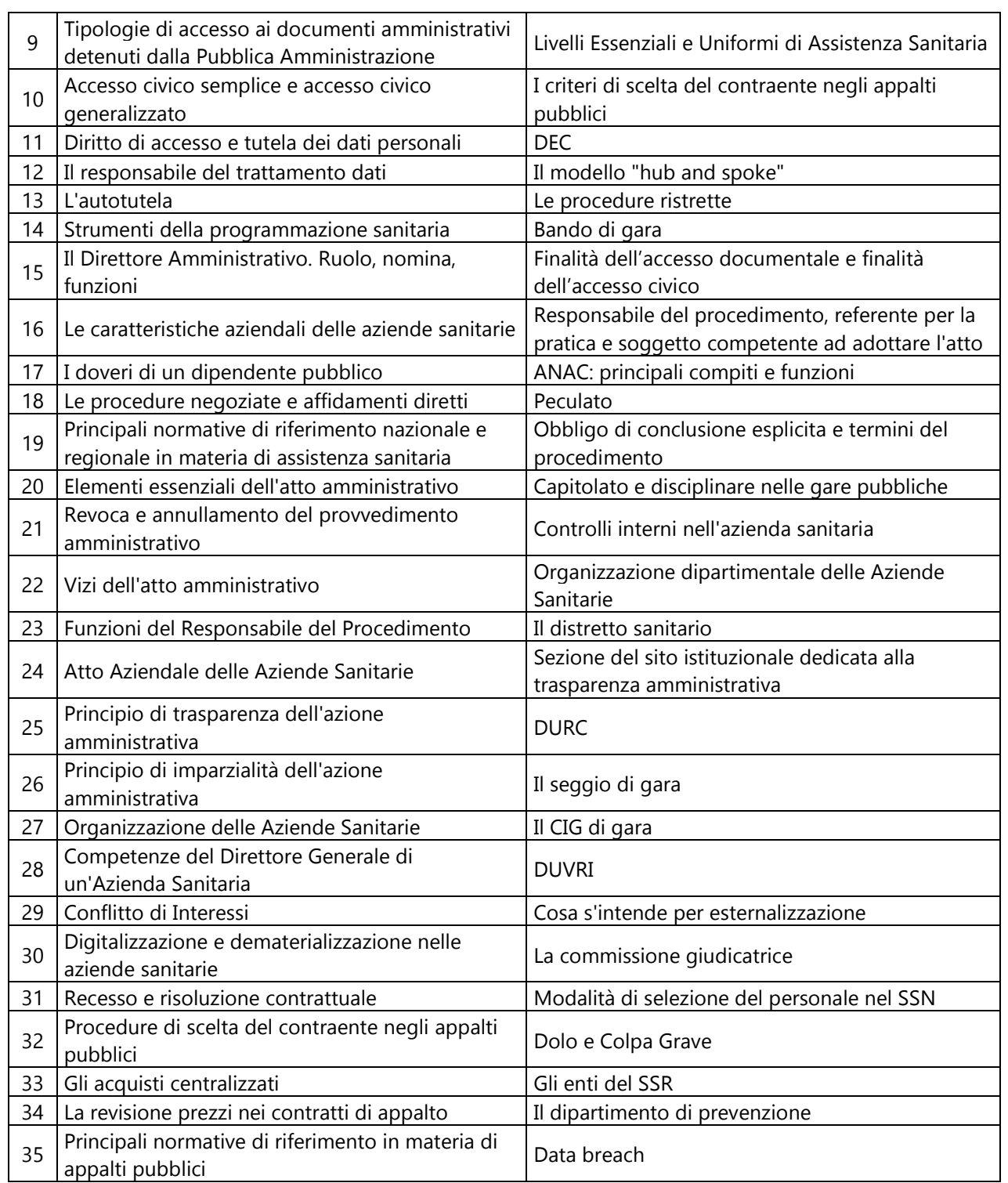

# INFROMATICA – CORRETTA IN GRASSETTO

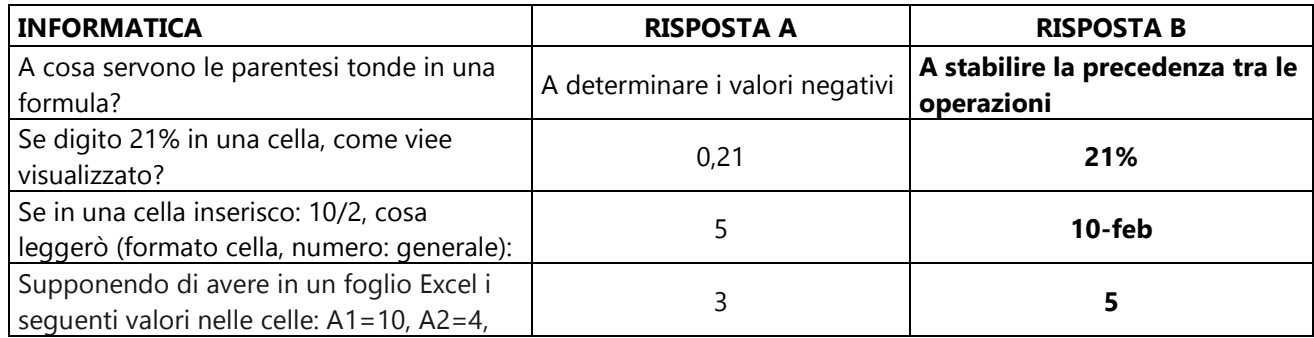

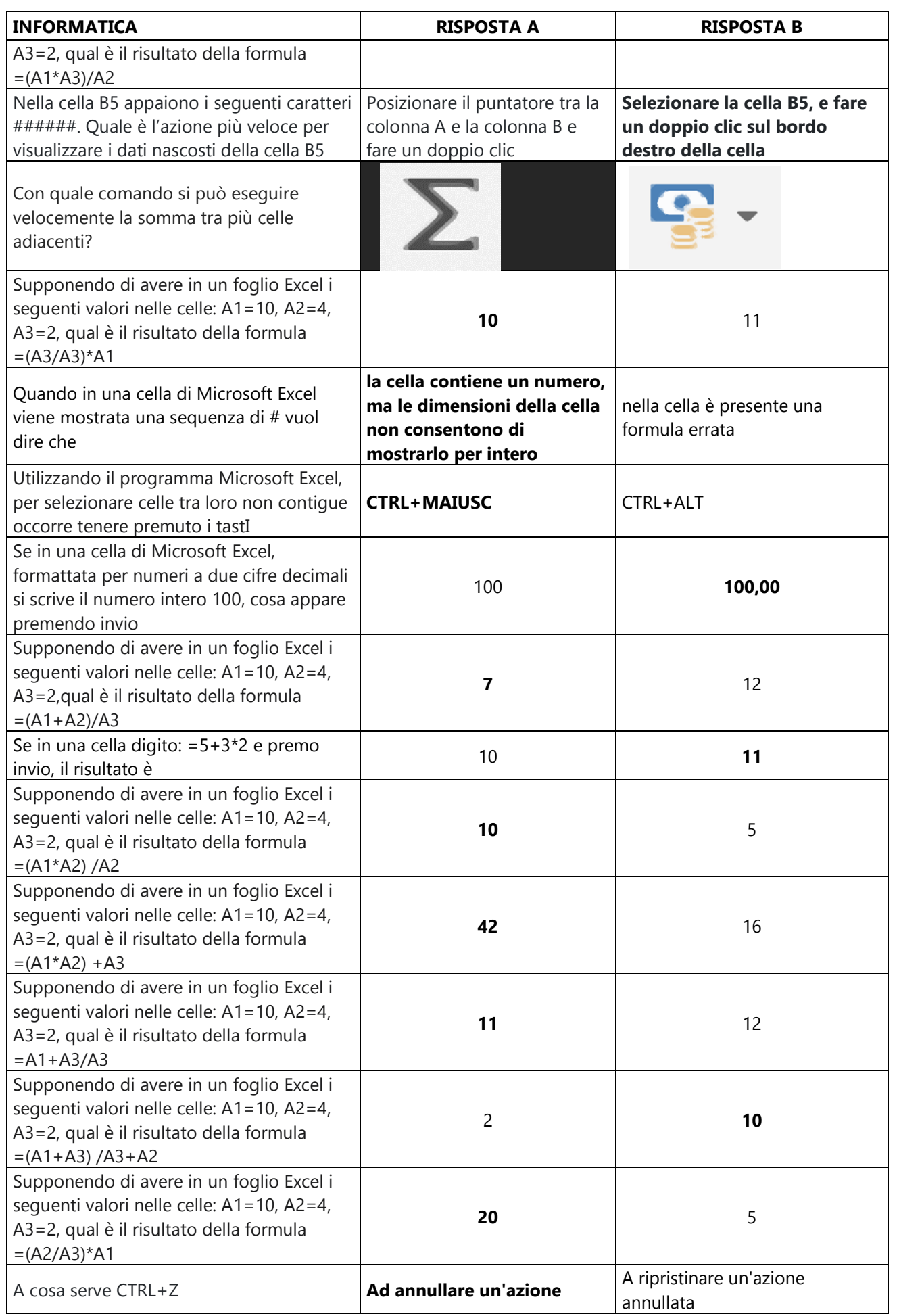

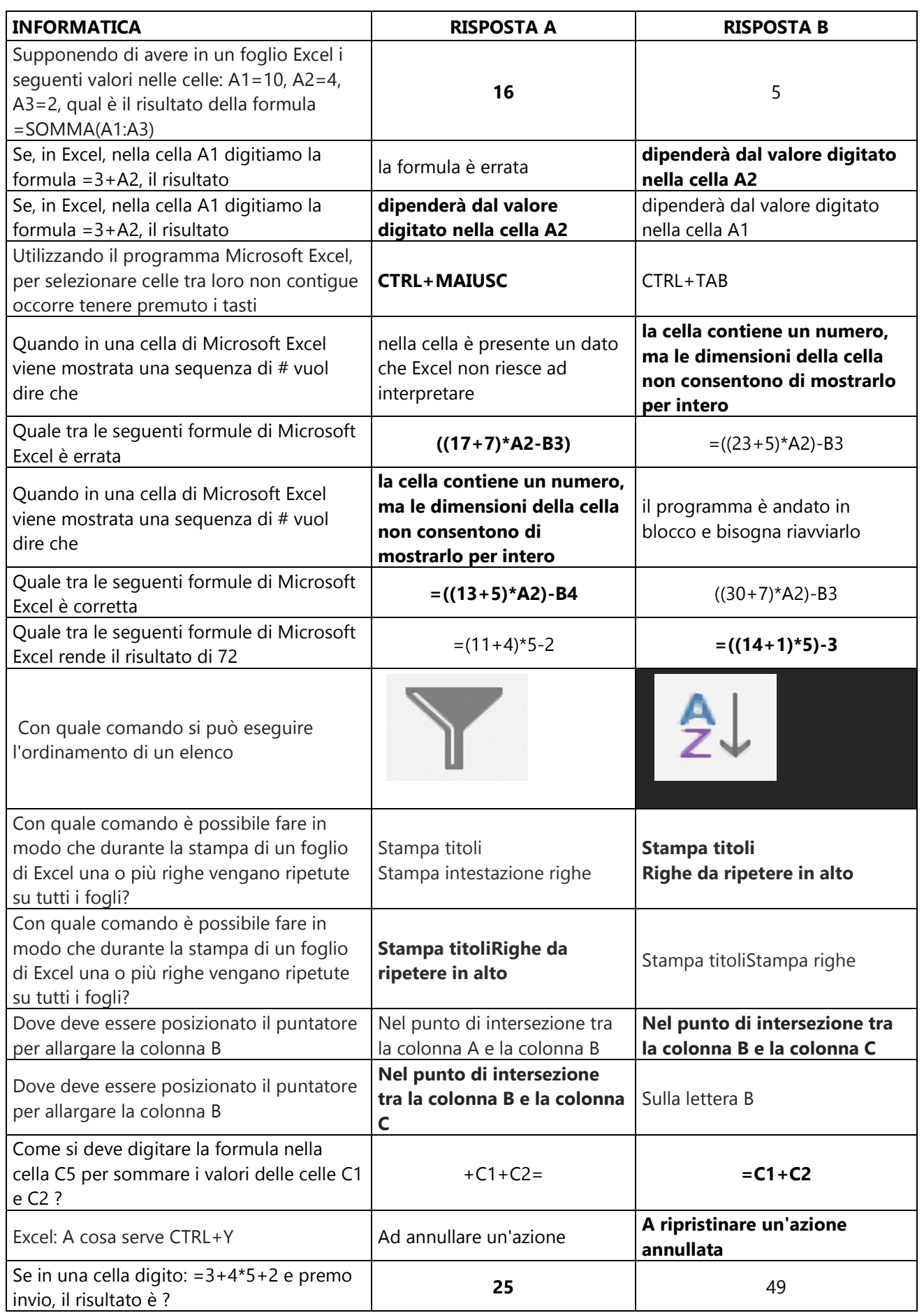

## INGLESE

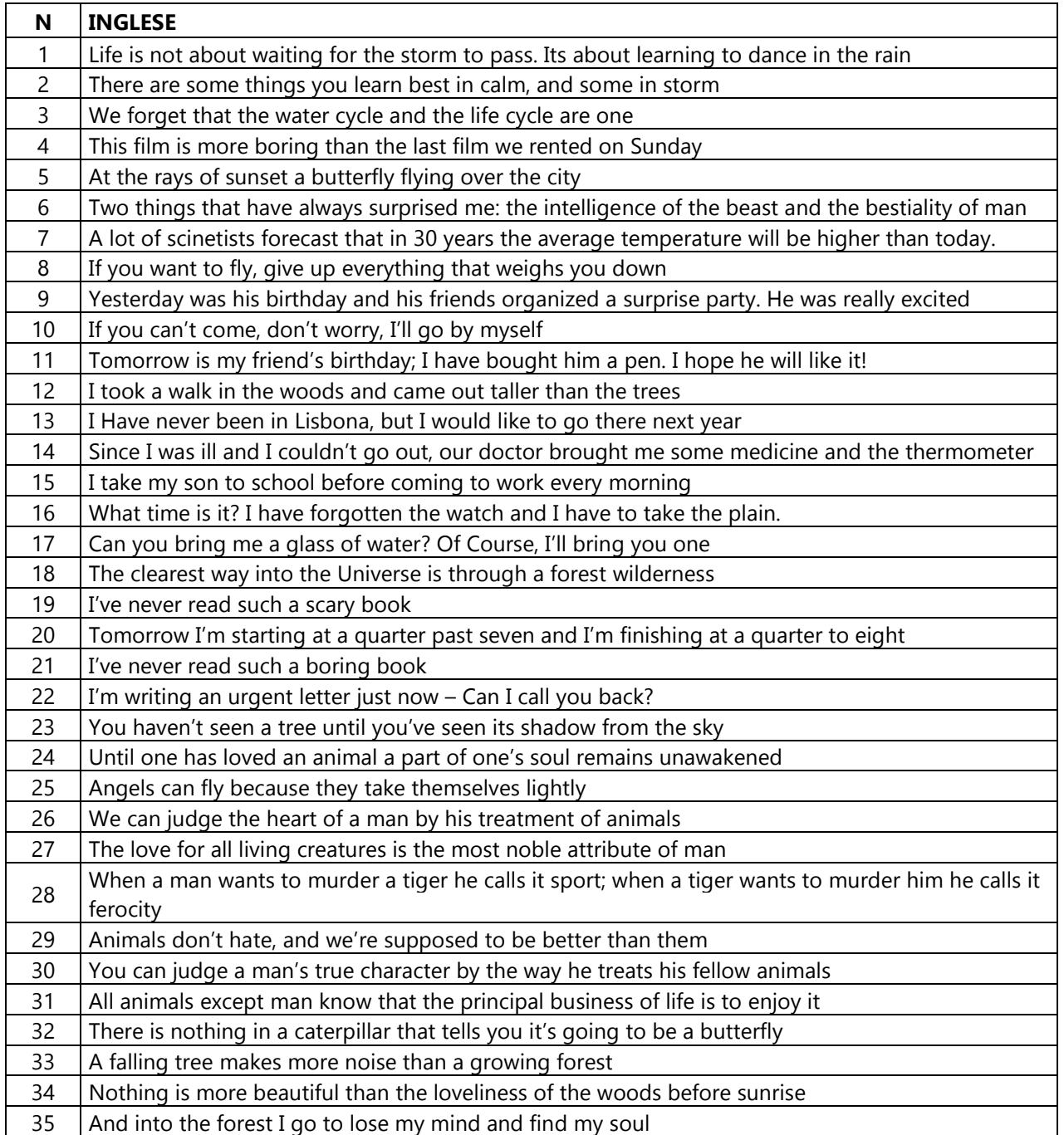